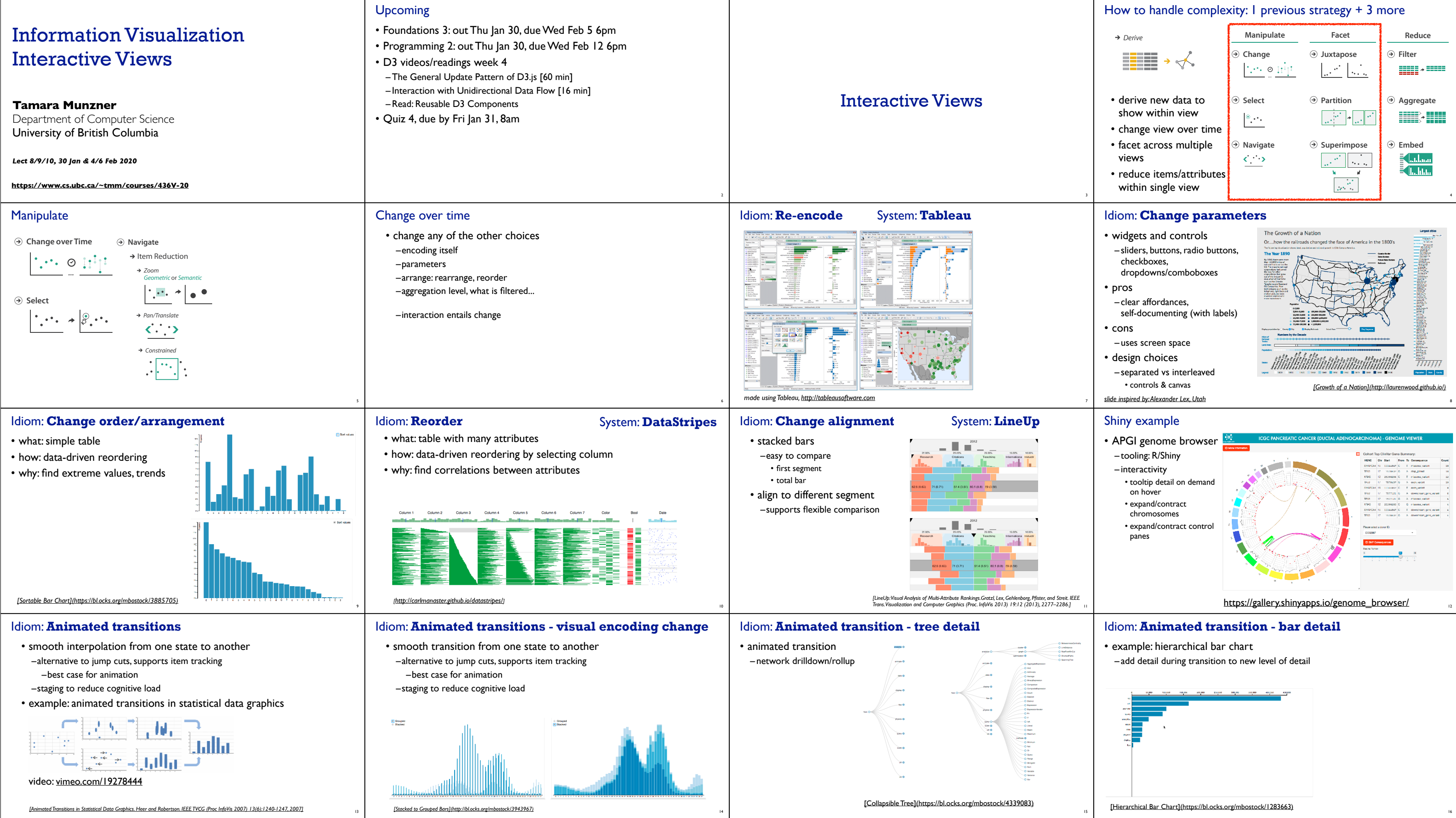

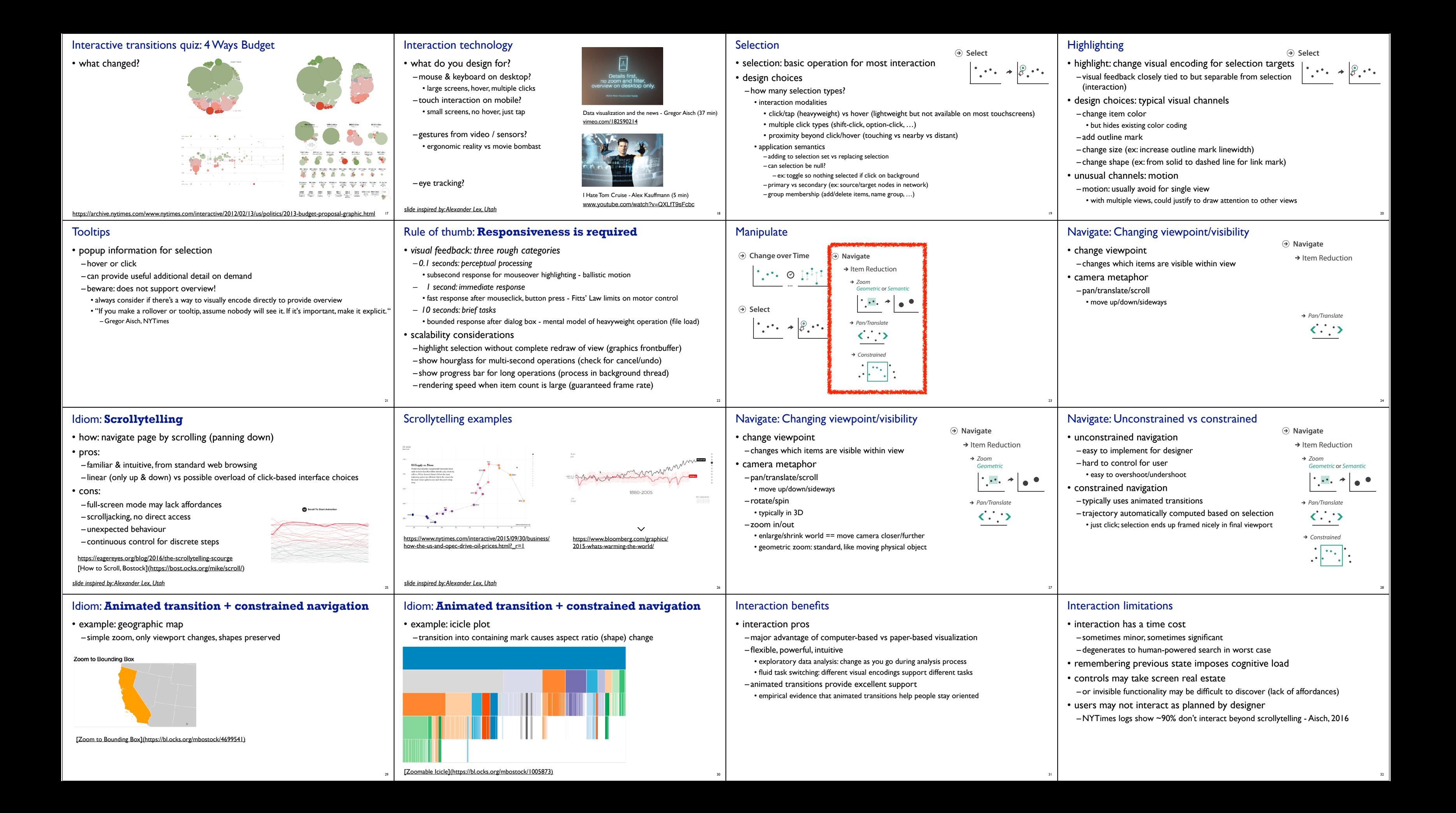

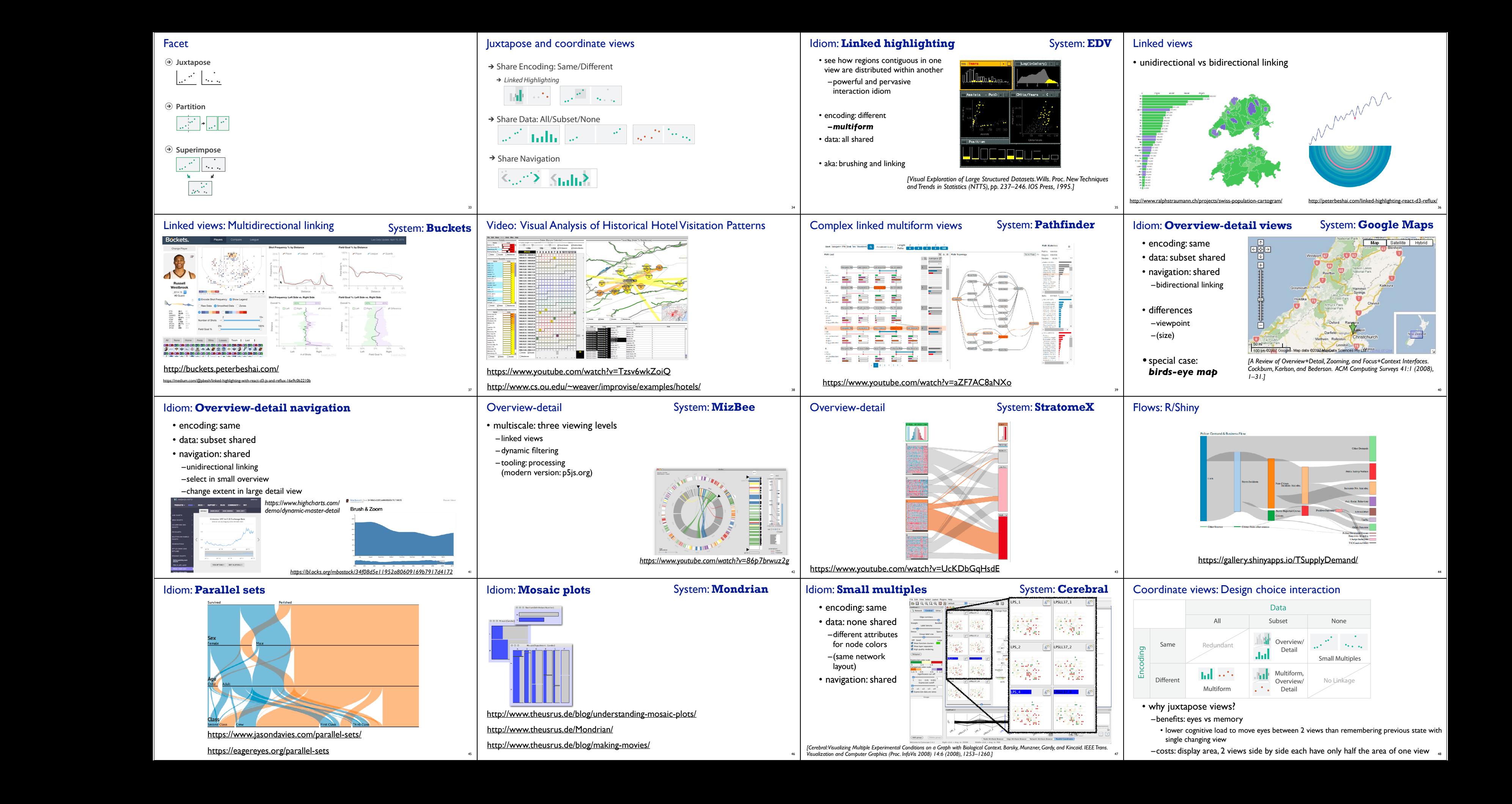

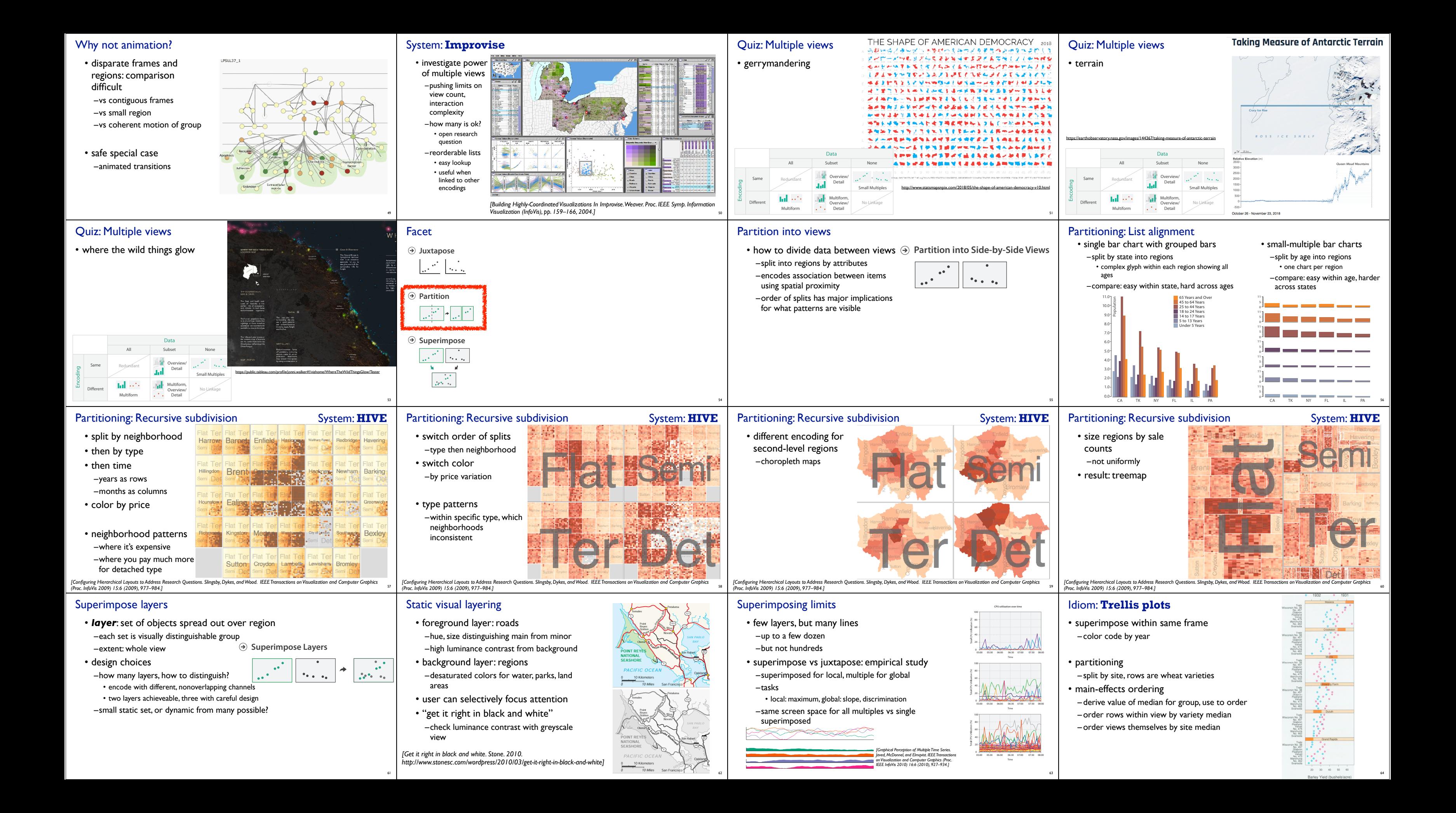

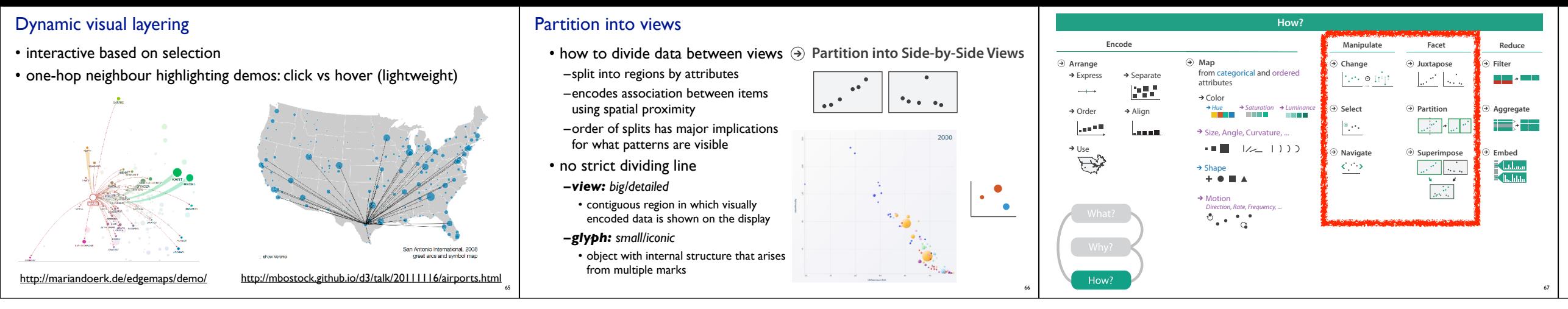

## **Credits**

- Visualization Analysis and Design (Ch 11, 12)
- Alex Lex & Miriah Meyer, http://dataviscourse.net/
- Effectiveness of Animation in Trend Visualization. George Robertson, Roland Fernandez, Danyel Fisher, Bongshin Lee, and John Stasko. IEEE TVCG 14(6):1325-32 (Proc InfoVis 2008). https://www.cc.gatech.edu/~stasko/papers/infovis08-anim.pdf

68